**Video title: Basic Disk to Dynamic Disk Conversion TI: 9.1.2** 

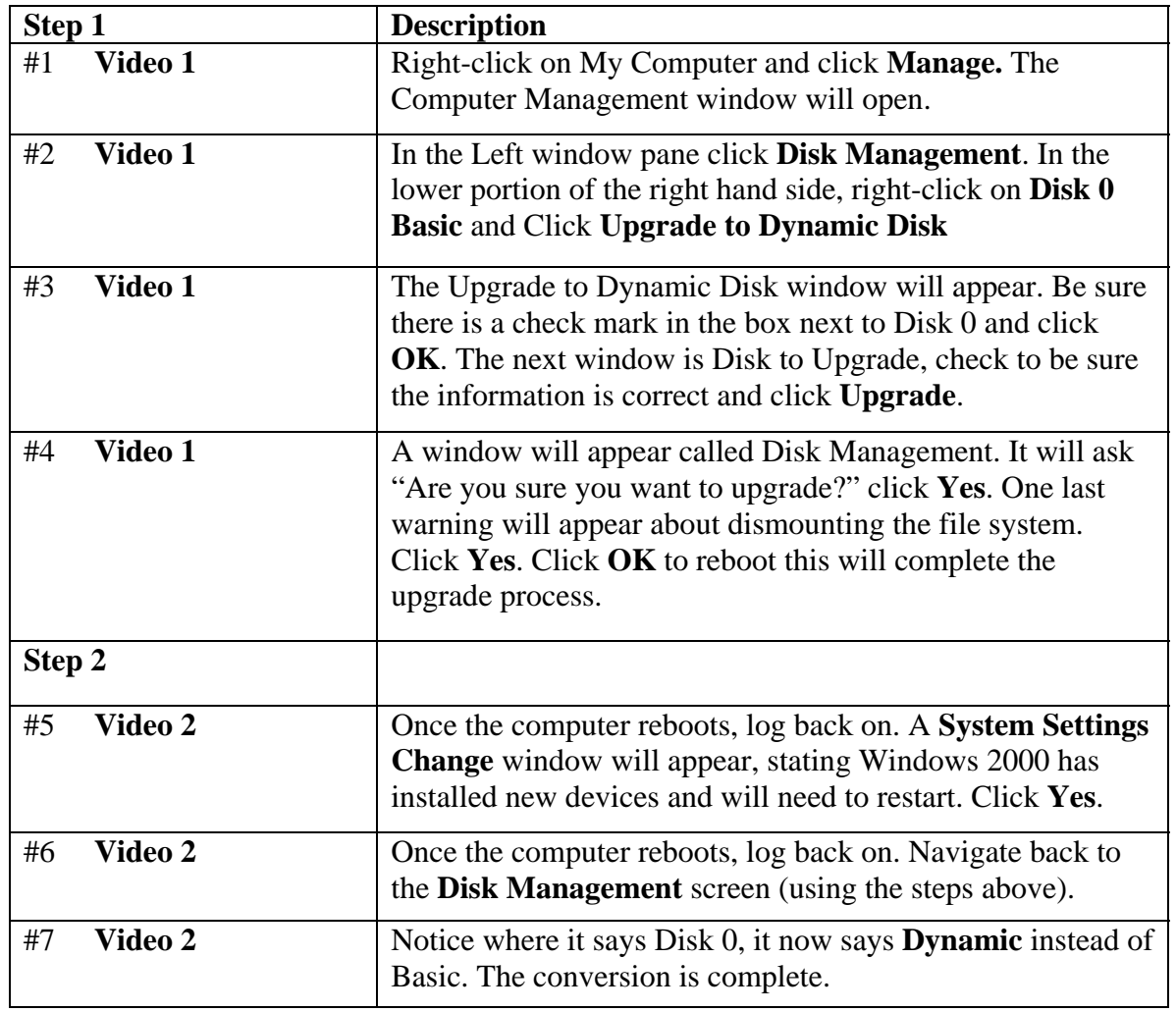